# 中華民國第 **55** 屆中小學科學展覽會

# 作品說明書

高中組 生活與應用科學科

# 佳作

040810

# 簡易版 **4D** 浮空投影

學校名稱:國立虎尾高級中學

| 作者:    | 指導老師: |
|--------|-------|
| 高一 張唐綸 | 陳脩文   |
| 高一 劉哲志 | 黃烱賢   |
|        |       |

關鍵詞:浮空投影,網路攝影機

### 摘要

浮空投影是將想要投影的物體的影像藉由裝置反射到人的眼睛,四面的透 明板可把物體完整的投射出來,產生像是憑空出現的影像,亦真亦假,如同沙 漠中的海市蜃樓一般。

這種顯示方式的獨特之處,在於能跳脫一般螢幕的框架限制,是一種需要 高度特殊技術與高規格投影相關設備的影像呈現方式。浮空投影獨一無二的無 框感以及在觀看時的投入感,將能在觀眾面前呈現令人驚嘆不已的最佳效果。 但是市售的浮空投影裝置大部分為 3D 裝置,而 4D 的浮空投影價錢驚人,且影 像需經過後製才能呈現,無法達到即時播放的目的。

 本實驗的研究目的希望利用簡單的家用電腦及網路桝影機將浮空投影裝置 的製作過程簡化,以及材料來源的難度降低,將整個裝置的價格降低。

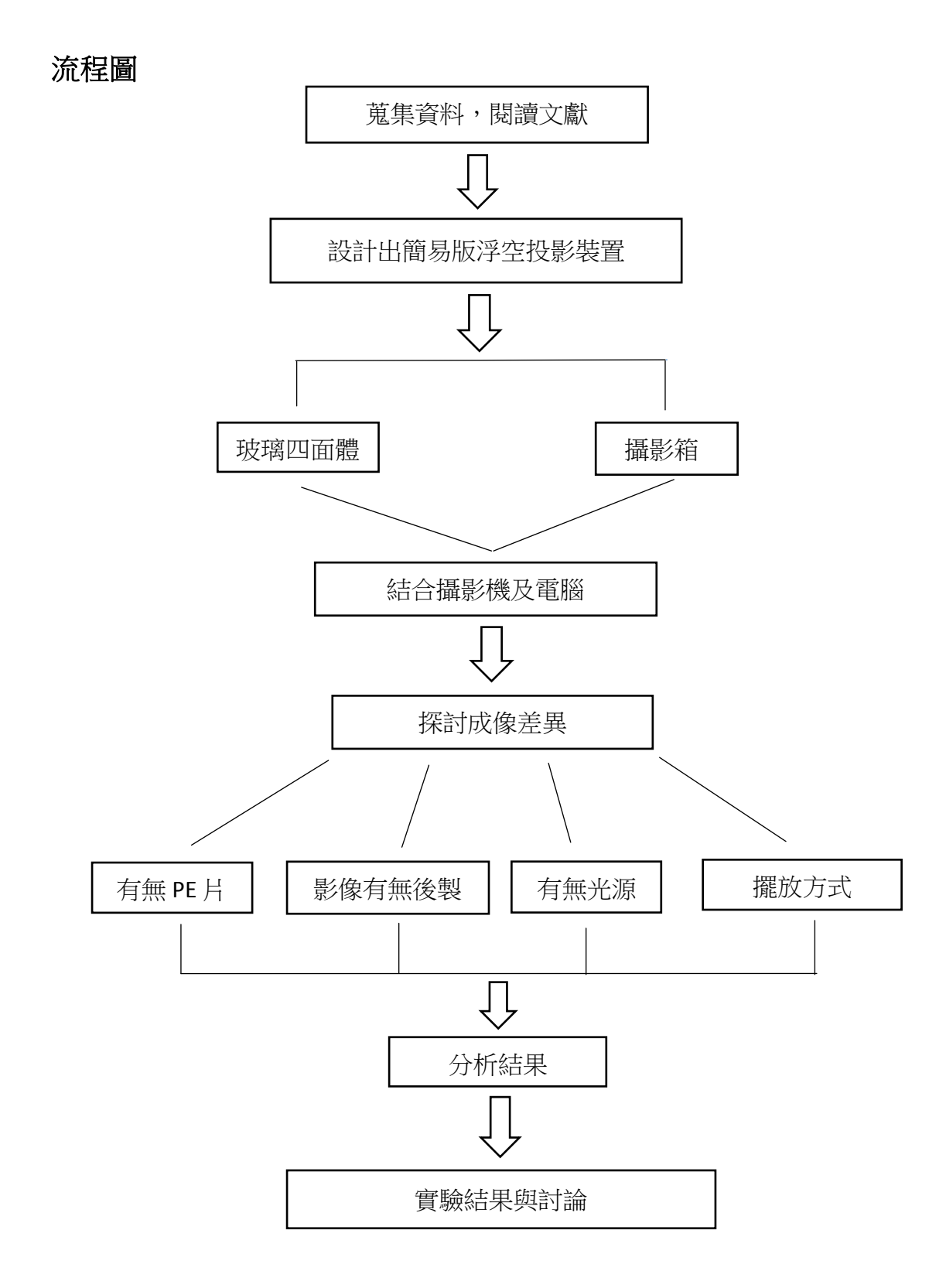

#### 一↓研究動機

藉由學校努力爭取來的大學參訪活動,使我們有這機會學習並啟發了我們對 科學的熱愛以及想發明的精神,而此次我們所參訪的大學是「清華大學」。

在課堂中教授向我們介紹一樣很新奇的裝置一「浮空投影」,顧名思義,這 個裝置是使用反射讓物體的投影懸浮在一個空間,當時教授所播放的影片中此裝 置被用在時裝秀, 模特兒不必親自走伸展台, 只要利用此裝置即可達到 4D(3D+ 旋轉)效果,就好像模特兒真的在走秀,經過教授精闢的解說之後使我們恍然大 悟,也隨之激起了我們對於浮空投影原理的好奇心,決定研究此裝置,並試圖使 用更簡易的方法,以及更加低廉的價格來製作浮空投影的效果。

市面上的浮空投影裝置約一萬至五萬不等,在拍賣網站上看到一台四萬五千 元的浮空投影裝置,而且不同的規格價格會更加高昂,而這些裝置都有前頭所提 到的一項涌病–影像需要經過後製,這個問題便是造成浮空投影這個技術在普及 上的困難的原因之一。

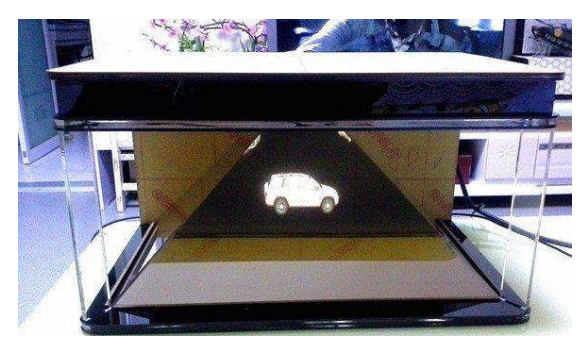

(市面上的浮空投影裝置)

### 二、研究目的

- 1. 利用簡單的家用電腦及網路攝影機將浮空投影裝置的製作過程簡化,以 及材料來源的難度降低,將整個裝置的價格降低。
- 2.利用簡單的網路桝影機建立 4D 浮空投影裝置
- 3.利用自製 4D 浮空投影裝置,檢視投影物品所照射的光源對於成像品質的 影響
- 4. PE 片的有無對於成像品質的影響

#### 三、研究原理及方法

(1).光的反射:光線遇另一介[質反射的](http://zh.wikipedia.org/wiki/%E5%8F%8D%E5%B0%84)情況是指入射光返回原介質的情形,反射定 律可以下列原則來說明:

1. 反射線、入射線與法線在同一平面上。反射線與入射線在法線的兩側。

2. 反射角等於入射角:  $\angle \theta_i = \angle \theta_r$ 

(2).事實上因為光的物理性質是直線前進,所以要將顯示螢幕成 45 度角放置,讓 螢幕中的光線反射進入人眼。投影技術大略可以分成三大類─紗幕式、虛像 成像式以及實像成像式。而我們的裝置使用的是虛像成像式,以下是其說 明〓

虚像成像式就像是鏡子反射物體一樣,成像藉由鏡子這個介面,入射角度的 差異亦會影響到反射角的角度,以下為其示意圖

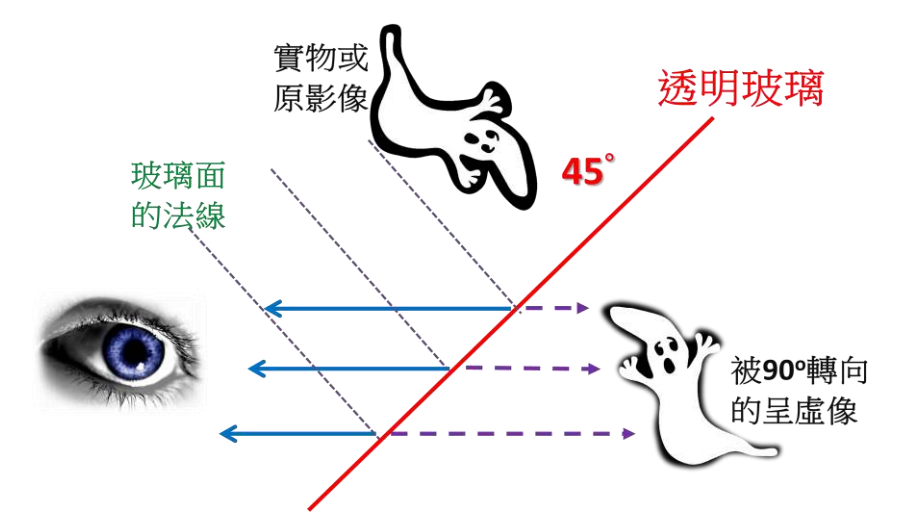

(3).部分反射:當光線由一介質進入另一介質時,不只發生反射,也會產生透射 (折射),即原本光線會分為反射光以及折射光,而這樣會使得亮度降低,進而 使成像不佳。

(4).如何建立一個傾斜 45 度的四角錐的等腰三角形的比例

四面體的底邊與四個面的等腰三角形兩邊長之長度比為5:4.33

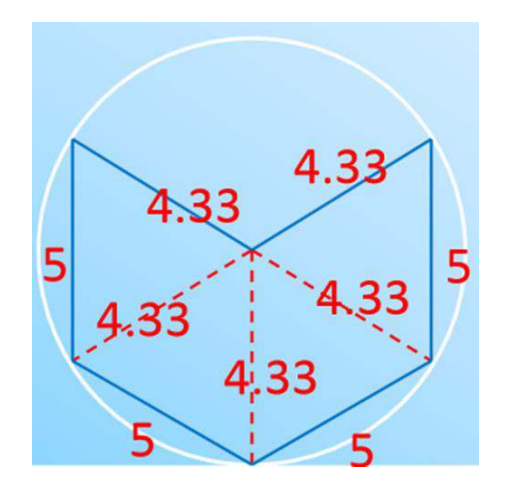

# 四↓研究設備及器材

- 1. 自製投影裝置
- 2. 四台攝影機及監看系統程式
- 3. 四個桝影機架
- 4. 兩個金屬製玻璃架
- 5. 電腦
- 6. 投影螢幕
- 7. 投影物
- 8. 兩個升降架
- 9. 旋轉置物盤

# 五、實驗步驟

- 1. 利用水波槽架子組裝好。
- 2. 將四片玻璃切割成底邊與兩邊長的長度比為 5.00:4.33 的等腰三角形,再將 四個面黏起來成四面體,並倒立放上架子。

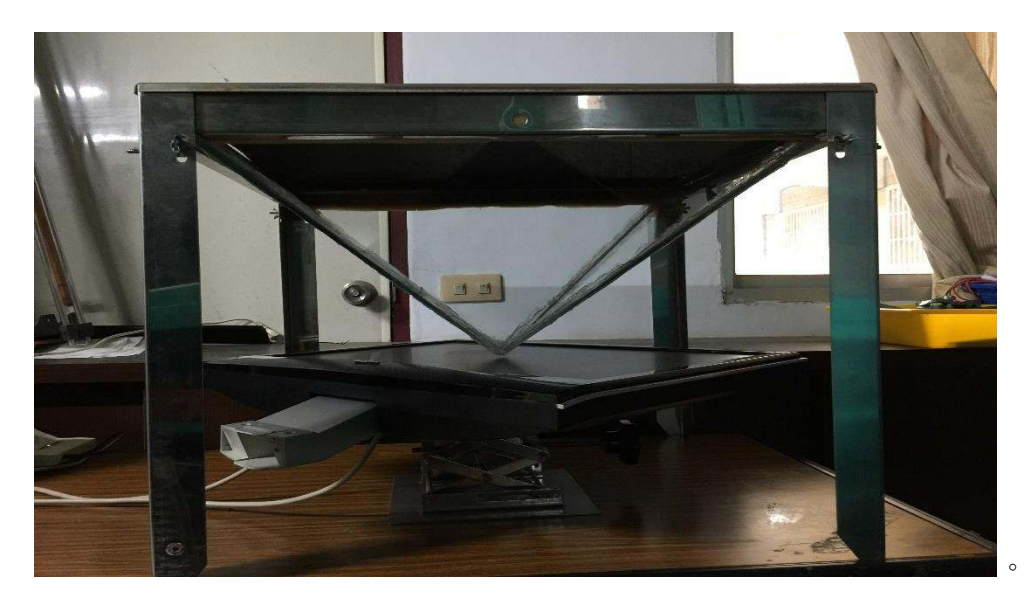

- 3. 電腦螢幕平放架高,使四格畫面正中心對準玻璃四面體頂端
- 4. 將四塊黑色布割出四個邊長為 8 公分的正方形, 黏貼於紙箱內, 組裝成簡易 的攝影棚,阻擋影響成像品質的光線
- 5. 將家用電腦連接使 4 部網路攝影機並放上攝影架,將其架高對準攝影棚正方 形洞口,拍攝物品。
- 6. 使用畫面分割同步監看 4 部網路攝影,調整鏡頭,使拍攝畫面中的投影物尾 端對準畫面正中心,頂端朝螢幕四角
- 7. 檢視浮空投影效果並修正,調整燈光及影像
- 8. 在鏡片中增加 PE 片加強效果
- 9. 將物品放在旋轉台上, 隨時間旋轉檢視 4D 浮空投影裝置效果

### 六、實驗結果

1.利用自製 4D 浮空投影裝置效果

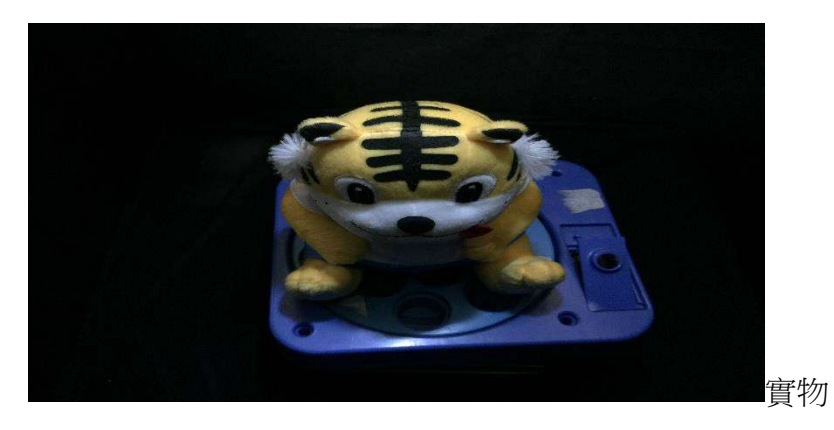

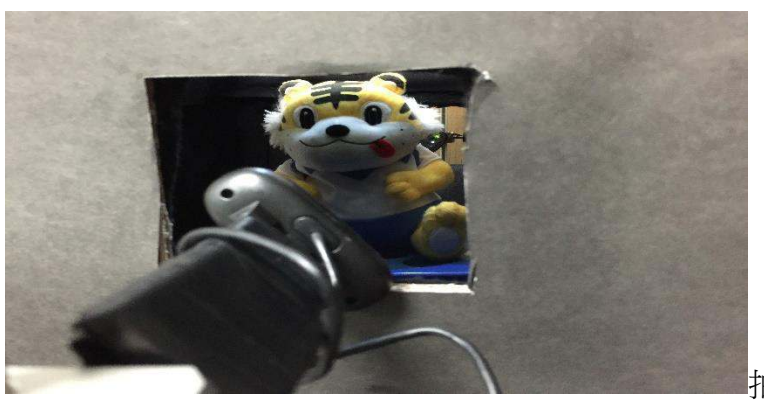

拍攝

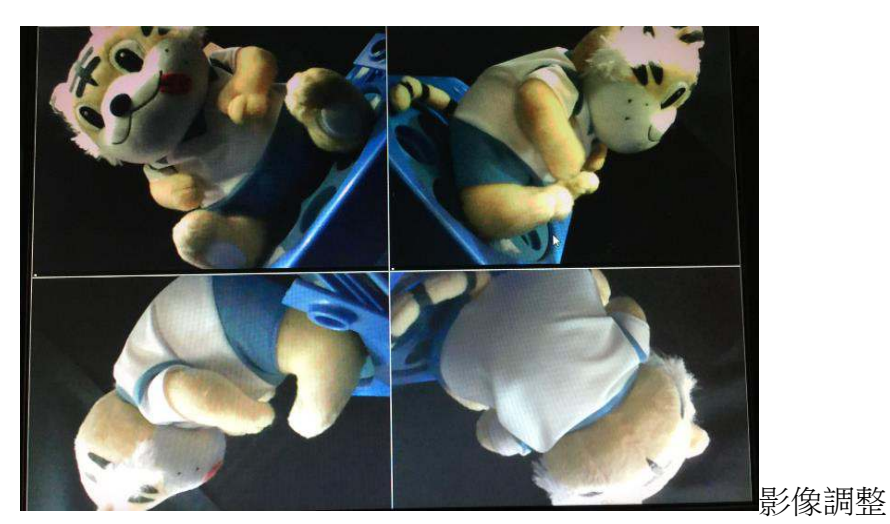

浮空投影結果

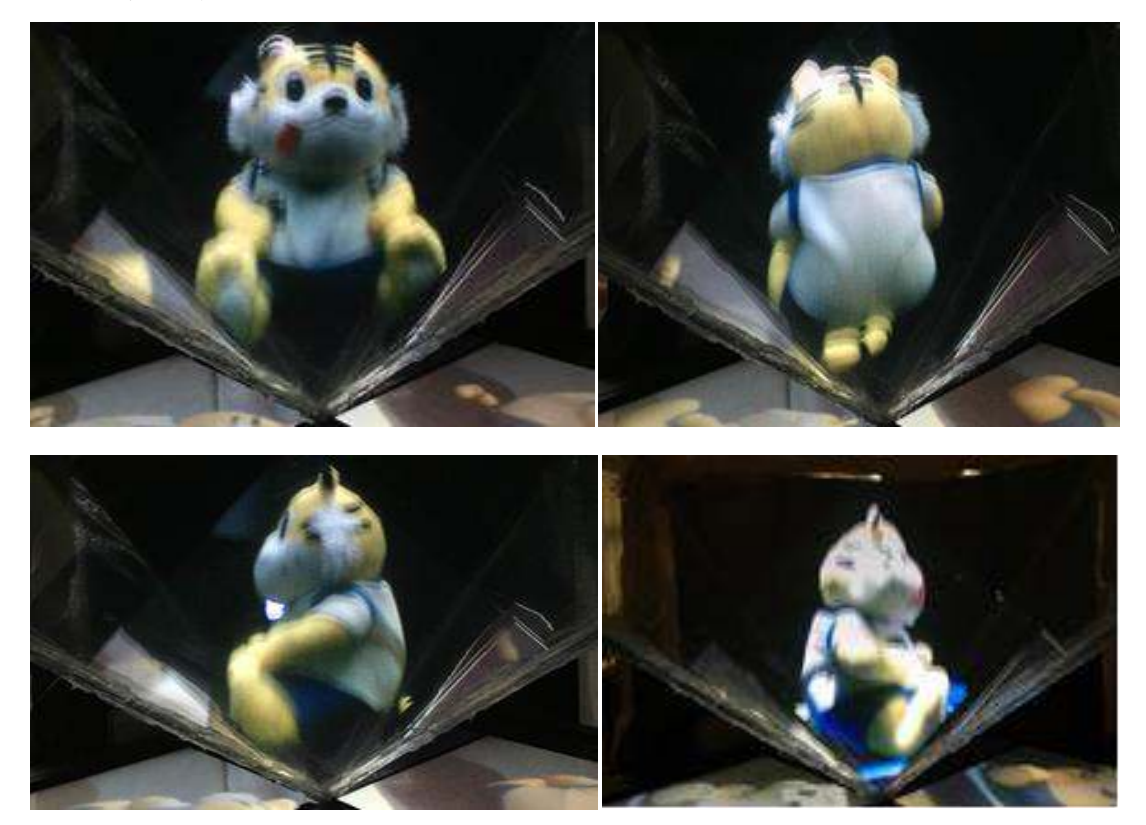

#### 2.4D 旋轉試驗

#### 3.投影物上方光源的有無

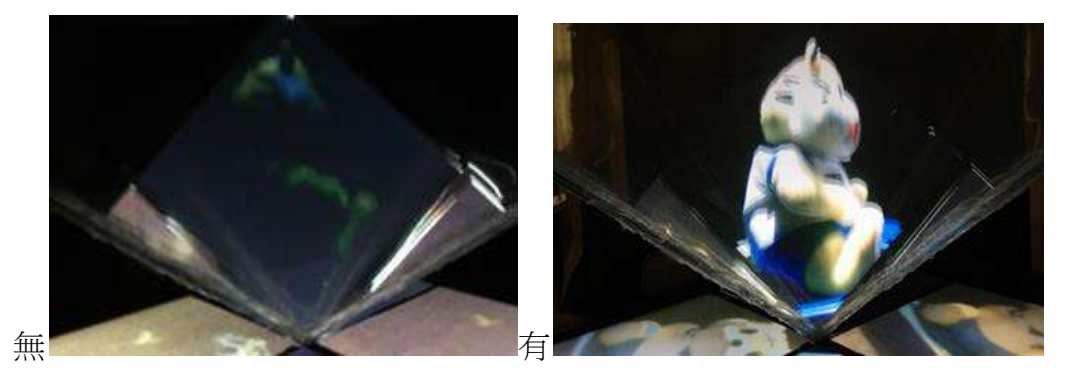

 $4.$ PE片的有無

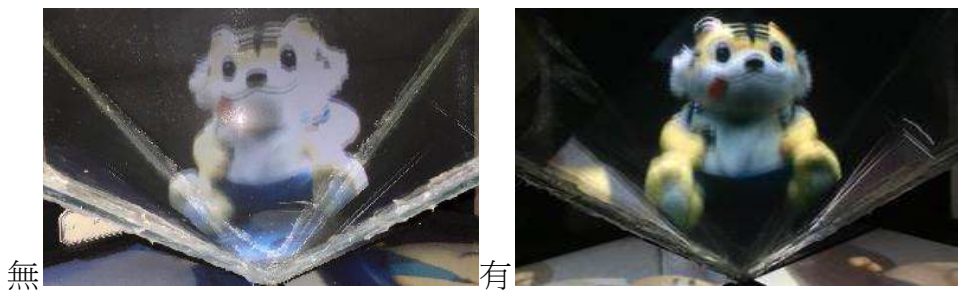

5.遮光板的有無

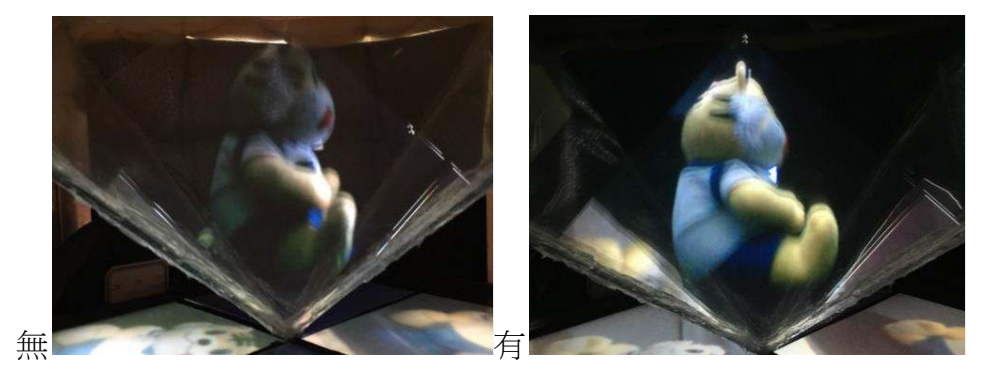

# 七↓結果與討論

- 1. 本實驗的研究目的希望利用簡單的家用電腦及網路攝影機將浮空投影裝置的 製作過程簡化,以及材料來源的難度降低,將整個裝置的價格降低。藉由網 路攝影機我們可以簡單的做到 4D 浮空投影裝置
- 2. 投影物上方光源的有無:因為相對於外界,只要投影物上方有光源, 將使得成 像更清晰
- 3. 因為我們所使用的四面體為玻璃材質,其诱光率高,所以為了提高反射光量, 在內側加上了一層PE片幫助成像清晰。
- 4. 裝置上方加裝一片黑色遮光板的原因是為了阻擋外來光源,因為若是裝置內 部的亮度等於或大於外界亮度,作為觀察者的我們便沒辦法看到清楚的成 像。
- 5. 作為一個已經具商業應用價值的技術,我們研究的目的在於使用價格更加低 廉的器具來做出同樣效果,並且發現若是在投射裝置的內部貼上PE片,可 以使得影像更加清晰,再者,若是在想要投影的物體放置光源來提升亮度, 成像效果也將會有顯著的提升。
- 6. 如果投射物品的底部對準投影裝置底部, 其成像會是正立的, 而若是投射物 品的頭部對準投影裝置的底部,其成像便會是倒立的。
- 7. 綜合以上差異化因素的實驗,我們認為在搭配適合的因素下,可使裝置的成 像清晰度與市面上價值上萬的儀器相互媲美。

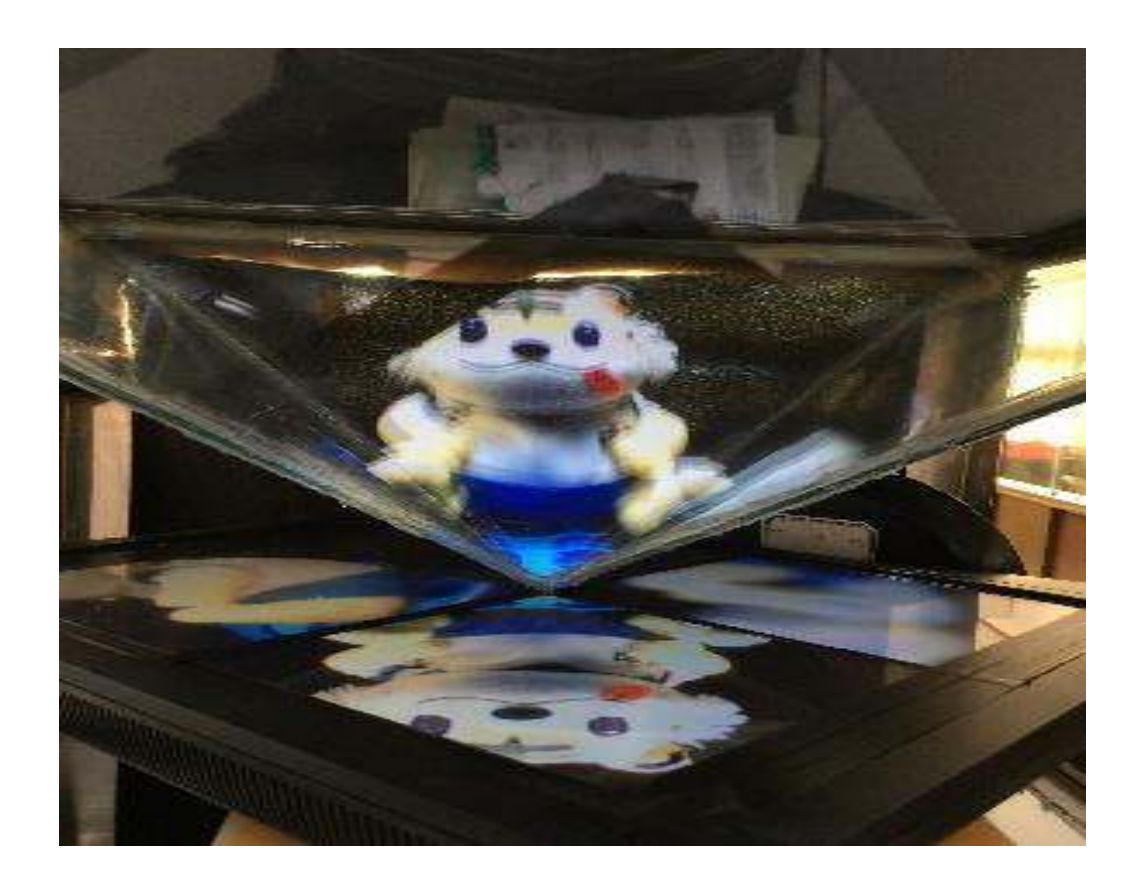

### 八、成果延伸應用

我們將原本的浮空投影裝置改良,與網路做一結合,利用遠端控制程式(T e a m v i e w e r )在他處和攝影機做連線, 而不用實際把所有器具都帶到同 一地方,僅需攜帶投影裝置及展示器具即可,節省了大量線材的使用,使其更加 美觀,增進使用上的方便性。

在使用此軟體時,我們發現它適用很多平台,所以不只是電腦,只要是能夠 使用此程式且具有網路連線功能,在做好投影裝置,就可以輕鬆做到浮空投影的 展示。

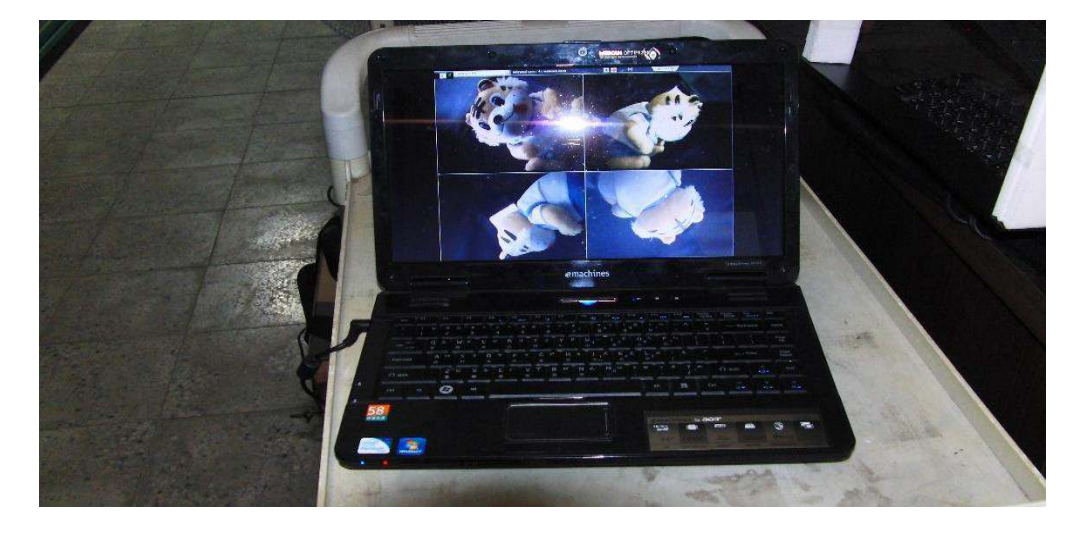

筆電展示

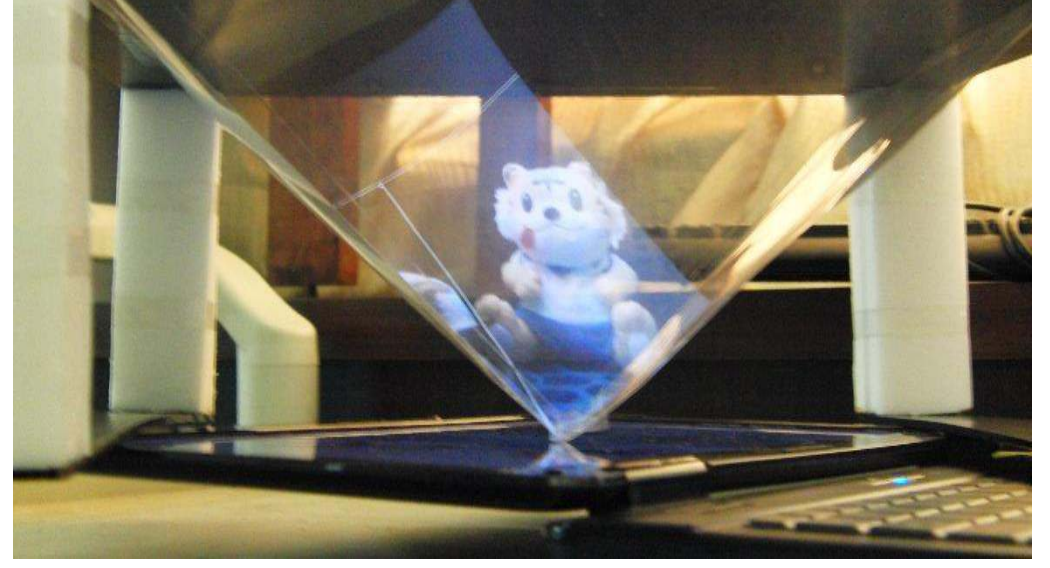

智慧手機展示

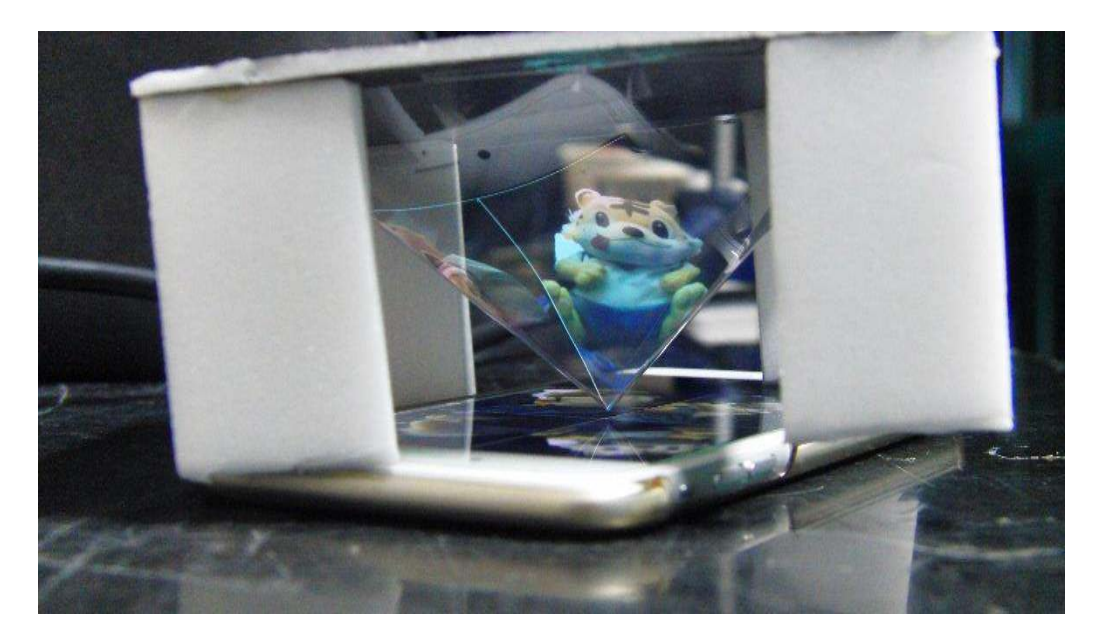

# 九、參考資料

維基百科

http://zh.wikipedia.org/wiki/%E5%8F%8D%E5%B0%84\_%28%E7%89%A9%E7%90%8 6%E5%AD%A6%29

【科普機密】鳳姐的物理教室一浮空投影 DIY

[http://gensci.phys.nthu.edu.tw/popsciville/index.php/2014-06-18-09-03-50/psman-top-secre](http://gensci.phys.nthu.edu.tw/popsciville/index.php/2014-06-18-09-03-50/psman-top-secret-files/136-diy) [t-files/136-diy](http://gensci.phys.nthu.edu.tw/popsciville/index.php/2014-06-18-09-03-50/psman-top-secret-files/136-diy) 

Yahoo 拍賣上的裝置價格

[https://tw.bid.yahoo.com/item/%E5%85%A8%E5%83%8F%E6%8A%95%E5%BD%B1%](https://tw.bid.yahoo.com/item/%E5%85%A8%E5%83%8F%E6%8A%95%E5%BD%B1%E8%A3%B8%E7%9C%BC3D-19%E5%90%8B22%E5%90%8B-DIY-270%E5%BA%A6%E6%B5%AE%E7%A9%BA%E4%B8%89%E8%A7%92%E5%A1%94%E9%87%91%E5%AD%97%E5%A1%94H-100058260949) [E8%A3%B8%E7%9C%BC3D-19%E5%90%8B22%E5%90%8B-DIY-270%E5%BA%A6](https://tw.bid.yahoo.com/item/%E5%85%A8%E5%83%8F%E6%8A%95%E5%BD%B1%E8%A3%B8%E7%9C%BC3D-19%E5%90%8B22%E5%90%8B-DIY-270%E5%BA%A6%E6%B5%AE%E7%A9%BA%E4%B8%89%E8%A7%92%E5%A1%94%E9%87%91%E5%AD%97%E5%A1%94H-100058260949) [%E6%B5%AE%E7%A9%BA%E4%B8%89%E8%A7%92%E5%A1%94%E9%87%91%E](https://tw.bid.yahoo.com/item/%E5%85%A8%E5%83%8F%E6%8A%95%E5%BD%B1%E8%A3%B8%E7%9C%BC3D-19%E5%90%8B22%E5%90%8B-DIY-270%E5%BA%A6%E6%B5%AE%E7%A9%BA%E4%B8%89%E8%A7%92%E5%A1%94%E9%87%91%E5%AD%97%E5%A1%94H-100058260949) [5%AD%97%E5%A1%94H-100058260949](https://tw.bid.yahoo.com/item/%E5%85%A8%E5%83%8F%E6%8A%95%E5%BD%B1%E8%A3%B8%E7%9C%BC3D-19%E5%90%8B22%E5%90%8B-DIY-270%E5%BA%A6%E6%B5%AE%E7%A9%BA%E4%B8%89%E8%A7%92%E5%A1%94%E9%87%91%E5%AD%97%E5%A1%94H-100058260949) 

部諸反射 <http://highscope.ch.ntu.edu.tw/wordpress/?p=1215>

善用光學透鏡原理 2D 投影創造裸視 3D 視覺效果 [http://www.mem.com.tw/article\\_content.asp?sn=1410010029&page=2](http://www.mem.com.tw/article_content.asp?sn=1410010029&page=2) 

MARIO: 可以和物體互動的浮空擴增實境系統 [http://viml.nchc.org.tw/blog/paper\\_info.php?CLASS\\_ID=1&SUB\\_ID=6&PAPER\\_ID=498](http://viml.nchc.org.tw/blog/paper_info.php?CLASS_ID=1&SUB_ID=6&PAPER_ID=498) 

# そ評語た**040810**

利用四部網路攝影機同時取像,免除後製的過程,達到 4D 成 像的效果,製作過程簡化,容易推廣,應用屬優良。